## ECE 3318 Applied Electricity and Magnetism

#### **Spring 2023**

#### Prof. David R. Jackson Dept. of ECE

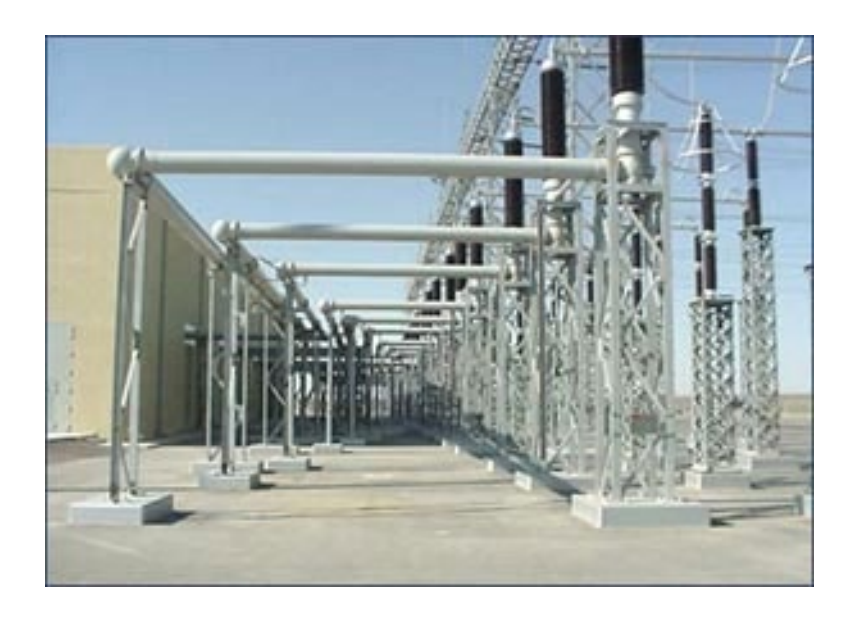

#### Notes 7 Coulomb's Law I

Notes prepared by the EM Group University of Houston

#### Coulomb's Law

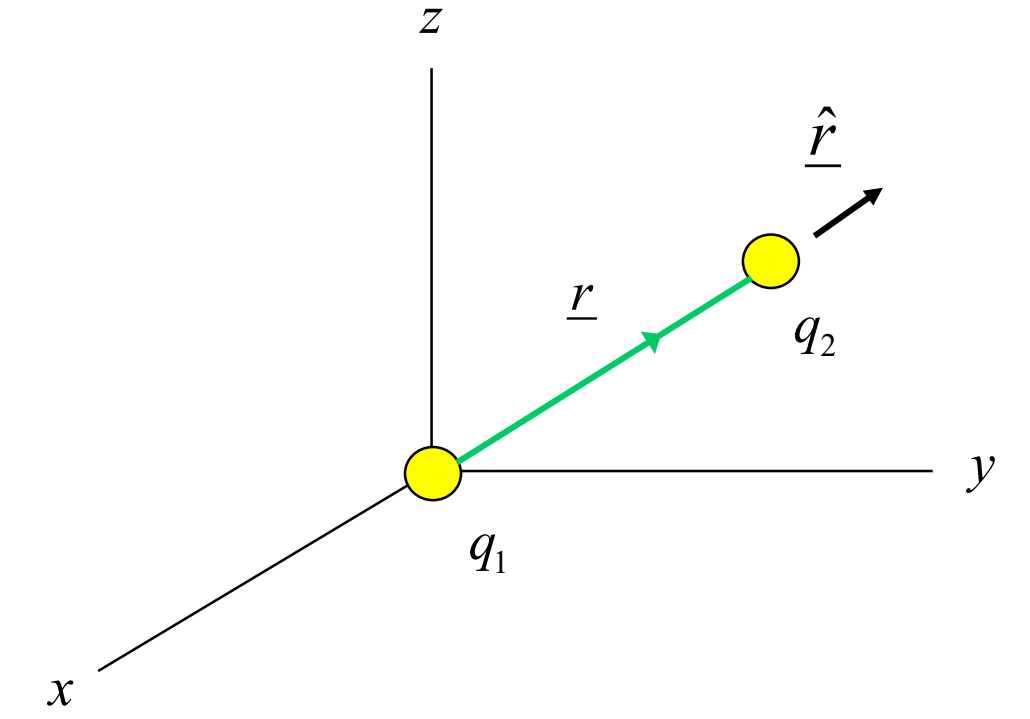

**Experimental law:** 

$$
\underline{F}_2 = \frac{q_1 q_2}{4\pi \varepsilon_0 r^2} \hat{r} \quad \text{[N]}
$$

(permittivity of free space)  $\varepsilon_0 = 8.854187818 \times 10^{-12}$  [F/m]

Here is how we can calculate  $\varepsilon_0$  accurately:

 $c =$  speed of light  $\equiv 2.99792458 \times 10^8$  [m/s] (defined)

$$
c = \frac{1}{\sqrt{\mu_0 \varepsilon_0}}
$$

 $\mu_0 = 4\pi \times 10^{-7}$  [H/m]

 $($ fro

 $0 \frac{1}{2}$ 0 1 *c*  $\varepsilon_0 =$  $\mu_{\scriptscriptstyle (}$ 

**Charles-Augustin de Coulomb**

A "test" charge *q* is placed at *r* to measure the electric field there from charge *q*1.

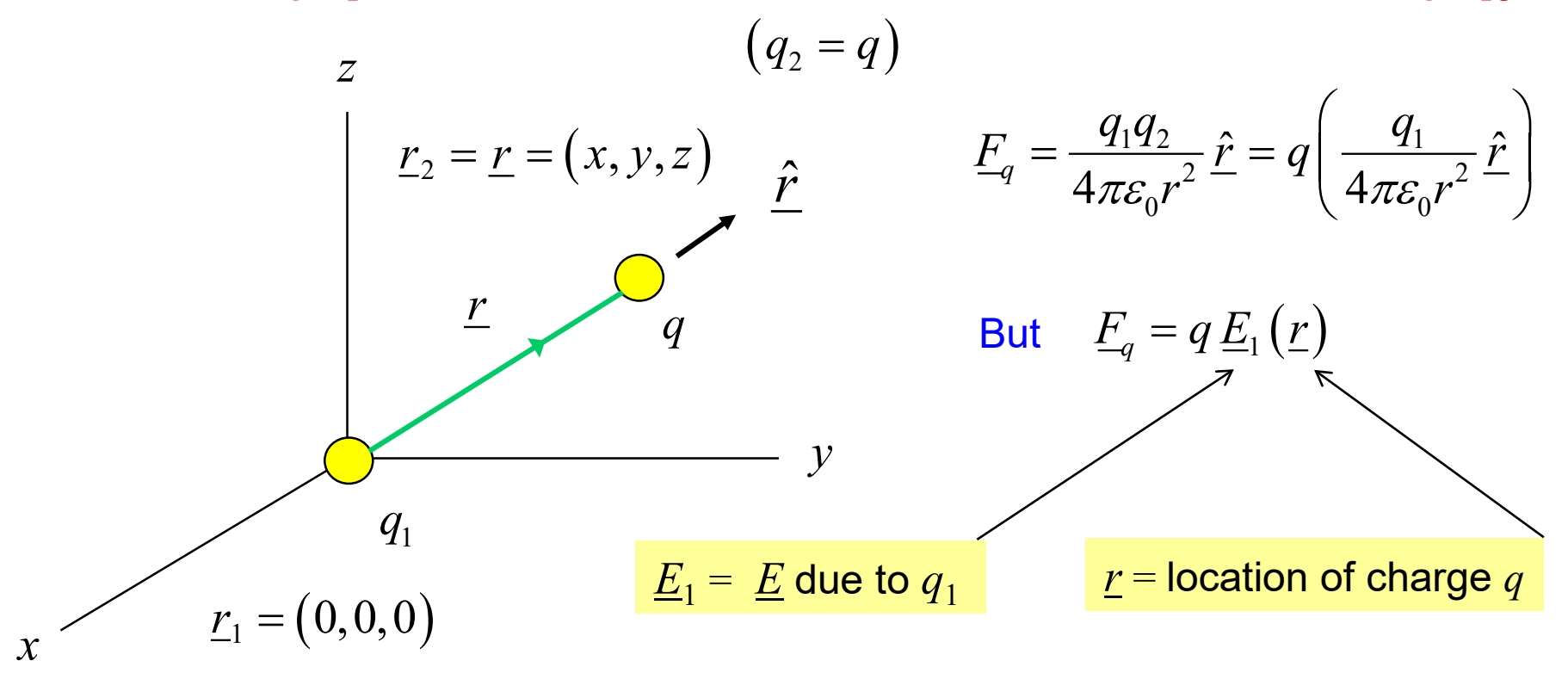

**Note:** There is no self-force on charge 2 due to its own electric field.

Hence:

$$
\underline{E}_1(\underline{r}) = \frac{q_1}{4\pi\varepsilon_0 r^2} \hat{r}
$$

#### **Point charge summary**

A point change  $q_1$  is at the origin.

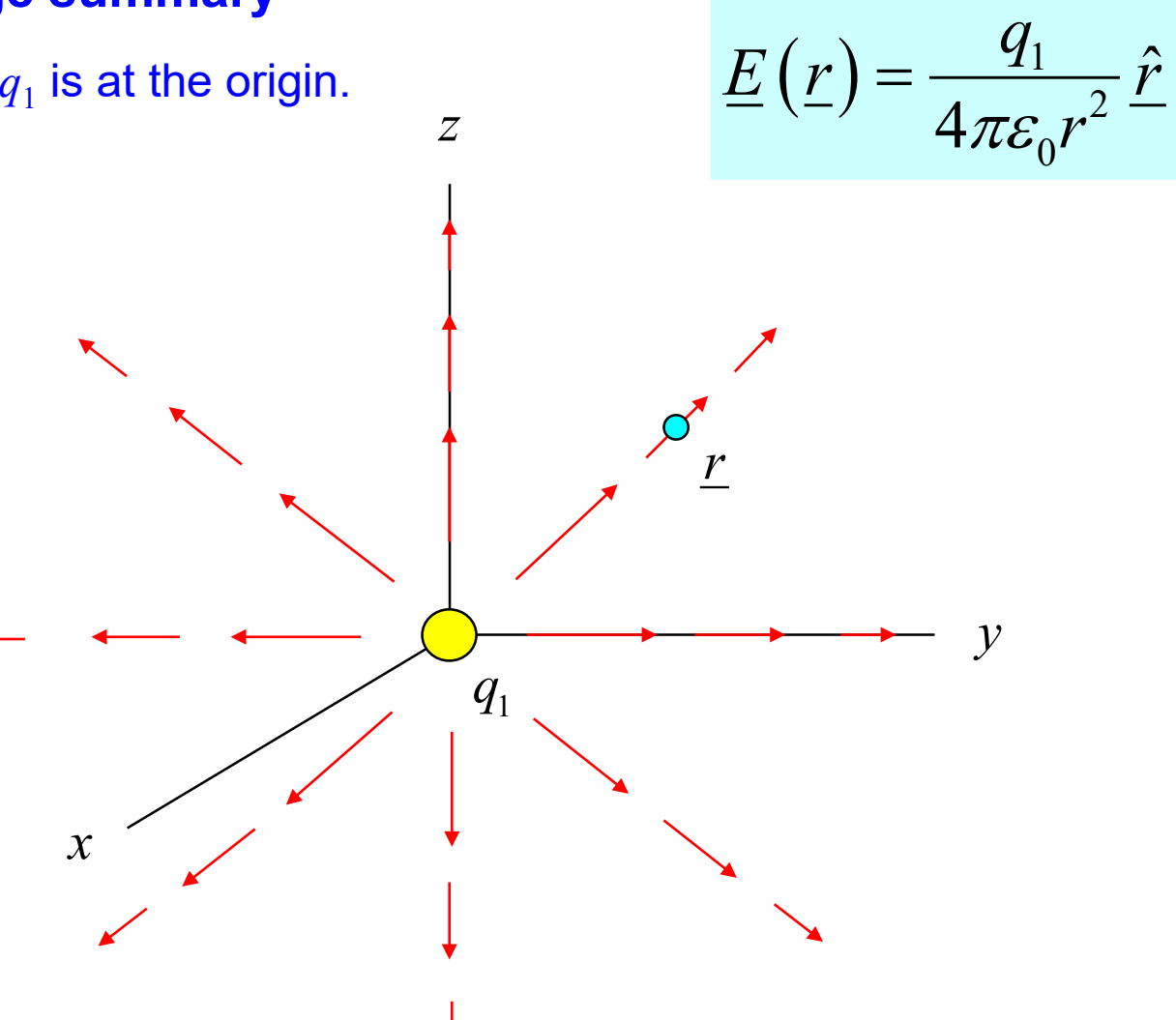

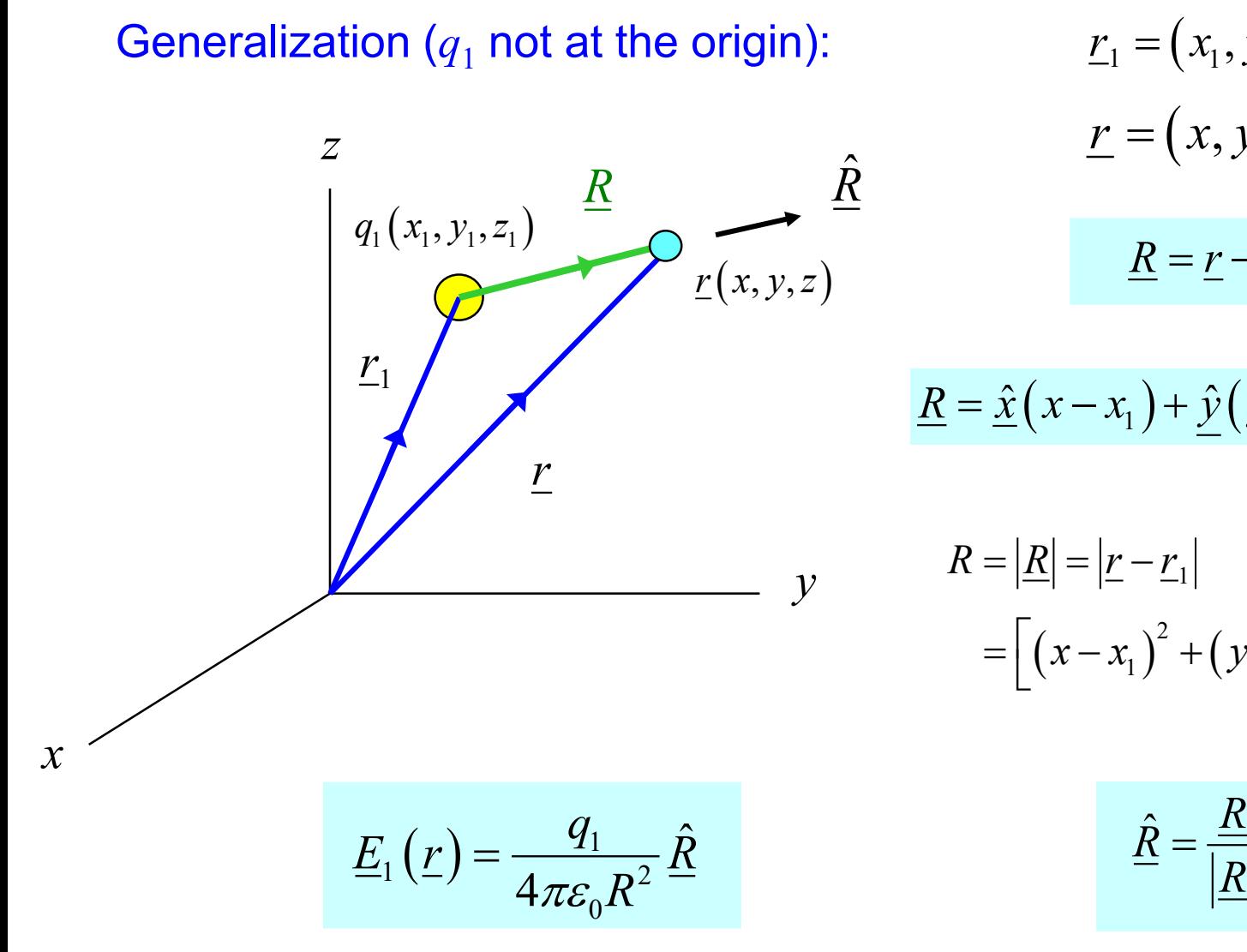

$$
\underline{r}_1 = (x_1, y_1, z_1)
$$

$$
\underline{r} = (x, y, z)
$$

$$
\underline{R} = \underline{r} - \underline{r}_1
$$

$$
\underline{R} = \hat{\underline{x}}(x - x_1) + \hat{\underline{y}}(y - y_1) + \hat{\underline{z}}(z - z_1)
$$

$$
R = |\underline{R}| = |\underline{r} - \underline{r}_1|
$$
  
=  $[(x - x_1)^2 + (y - y_1)^2 + (z - z_1)^2]^{1/2}$ 

$$
\underline{\hat{R}} = \frac{\underline{R}}{|\underline{R}|}
$$

#### **Point charge summary**

A point change  $q_1$  is arbitrarily located.

*z*

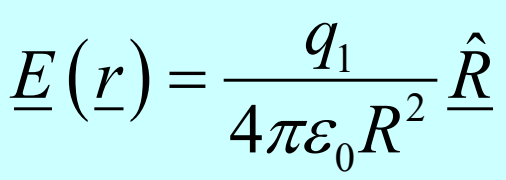

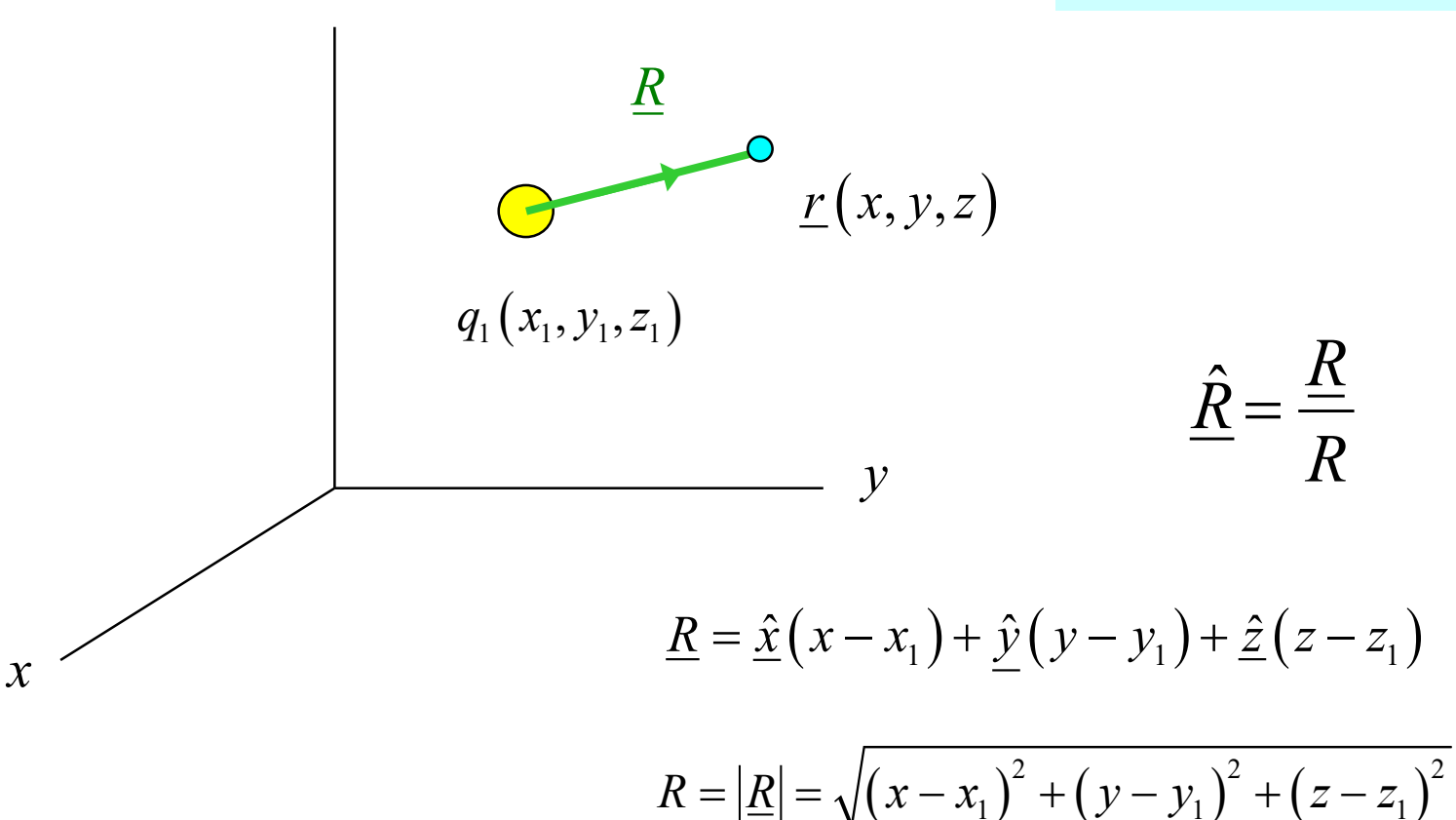

#### Example

 $q_1 = 0.7$  [mC] located at  $(3,5,7)$  [m]  $q_2 = 4.9$  [µC] located at  $(1,2,1)$  [m]

Find  $F_1, F_2$ 

 $F_1$  = force on charge  $q_1$ 

 $F_2$  = force on charge  $q_2$ 

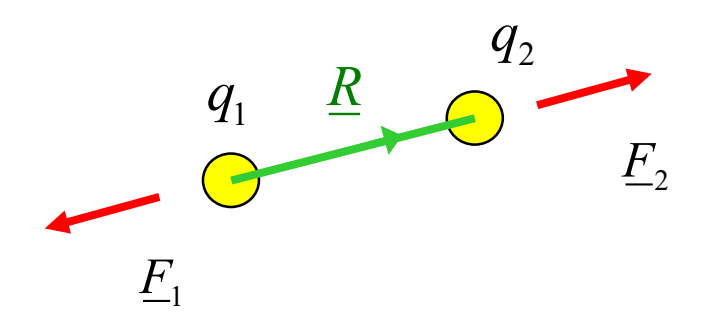

**Note:** The position vector for charge 2 is called  $r_2$  here instead of  $r$ .

For  $F_2$ :  $F_2 = q_2 E_1(r_2)$ 

 $E_1$  ( $\mathbf{r}_2$ ) = electric field due to charge  $q_1$ , evaluated at point  $\mathbf{r}_2$ 

*q*<sup>1</sup> = 0.7 [mC] located at (3,5,7) [m]  $q_2 = 4.9$  [ $\mu$ C] located at (1,2,1) [m]

$$
\underline{E}_1(\underline{r}_2) = \frac{q_1}{4\pi\varepsilon_0 R^2} \hat{R}
$$

$$
\underline{R} = \underline{r}_2 - \underline{r}_1 = \hat{\underline{x}}(1-3) + \hat{\underline{y}}(2-5) + \hat{\underline{z}}(1-7) \n= \hat{\underline{x}}(-2) + \hat{\underline{y}}(-3) + \hat{\underline{z}}(-6)
$$
[m]

$$
R = |\underline{R}| = \sqrt{(-2)^2 + (-3)^2 + (-6)^2} = 7 \text{ [m]}
$$

$$
\underline{\hat{R}} = \frac{\underline{R}}{|\underline{R}|} = \underline{\hat{x}} \left( \frac{-2}{7} \right) + \underline{\hat{y}} \left( \frac{-3}{7} \right) + \underline{\hat{z}} \left( \frac{-6}{7} \right)
$$

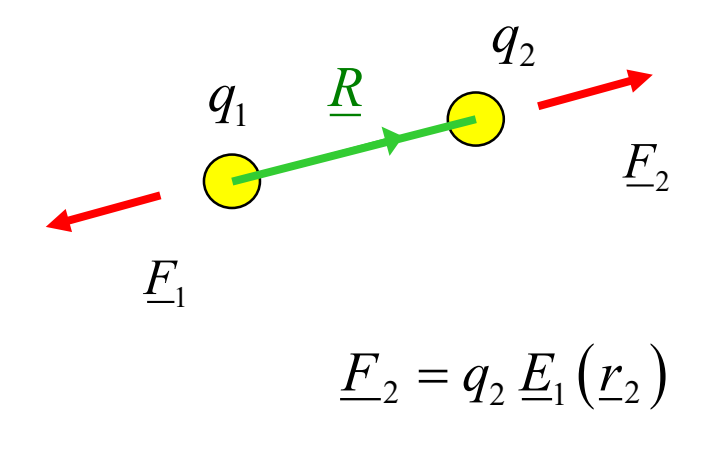

$$
\underline{E}_1(\underline{r}_2) = \frac{0.7 \times 10^{-3}}{4\pi (8.854 \times 10^{-12})(7)^2} \left[ \hat{\underline{x}} \left( \frac{-2}{7} \right) + \hat{\underline{y}} \left( \frac{-3}{7} \right) + \hat{\underline{z}} \left( \frac{-6}{7} \right) \right]
$$
  
= 1.834 × 10<sup>4</sup> \left[ \hat{\underline{x}} (-2) + \hat{\underline{y}} (-3) + \hat{\underline{z}} (-6) \right] [V/m]

$$
E_2 = q_2 E_1(\underline{r}_2) = 4.9 \times 10^{-6} E_1(\underline{r}_2)
$$
  
= 0.08988  $\left[ \hat{\underline{x}}(-2) + \hat{\underline{y}}(-3) + \hat{\underline{z}}(-6) \right]$  [N]

Also, we have  $\qquad \qquad \underline{F}_1 = -\underline{F}_2 \qquad \text{(Newton's Law)}$ 

$$
E_2 = \hat{\underline{x}}(-0.180) + \hat{\underline{y}}(-0.270) + \hat{\underline{z}}(-0.539) \text{ [N]}
$$

$$
E_1 = \hat{\underline{x}}(+0.180) + \hat{\underline{y}}(+0.270) + \hat{\underline{z}}(+0.539) \text{ [N]}
$$

#### General Case: Multiple Charges

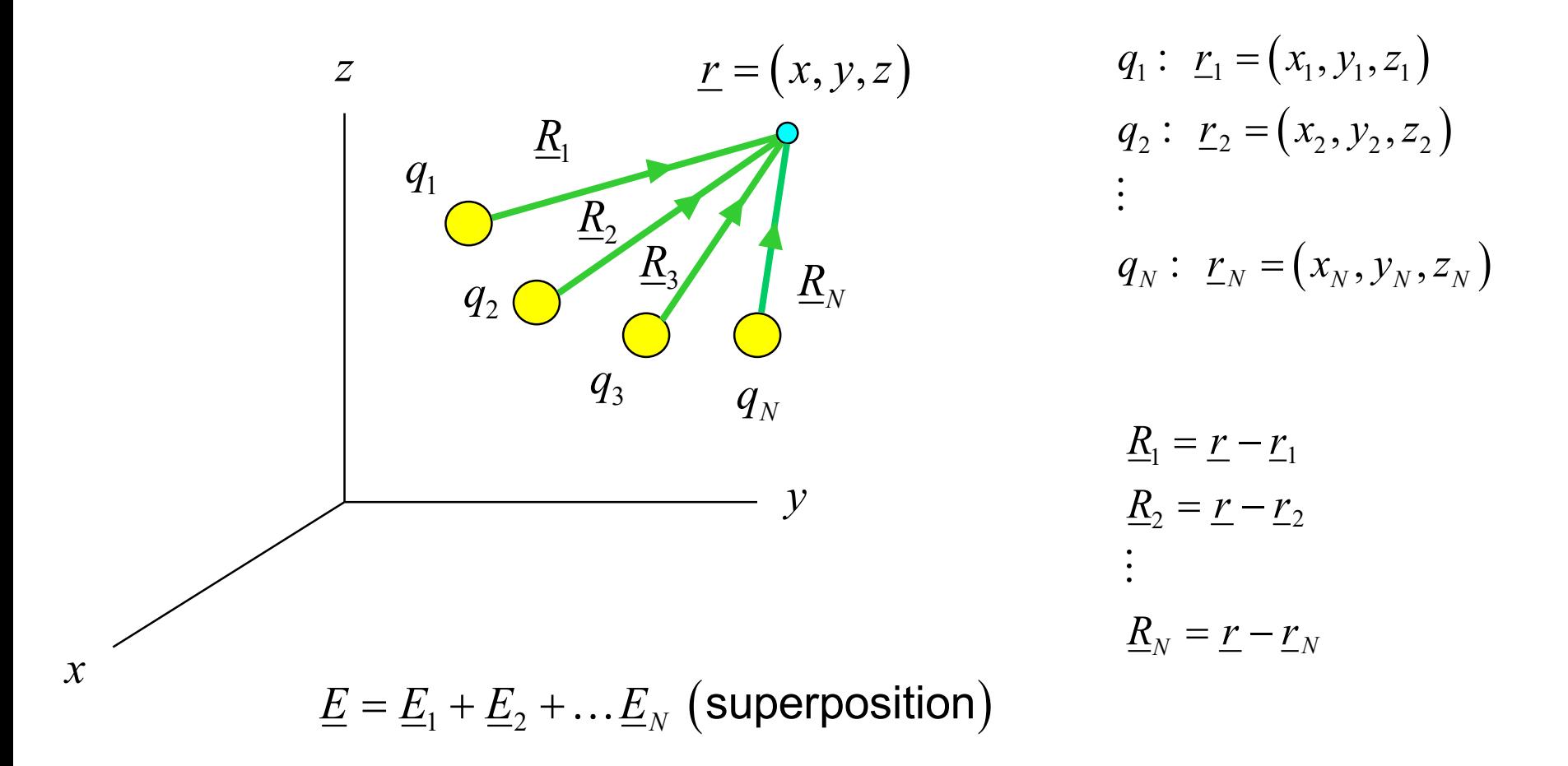

$$
E(r) = \frac{q_1}{4\pi\varepsilon_0 R_1^2} \hat{R}_1 + \frac{q_2}{4\pi\varepsilon_0 R_2^2} \hat{R}_2 + ... + \frac{q_N}{4\pi\varepsilon_0 R_N^2} \hat{R}_N
$$

#### Field from Volume Charge

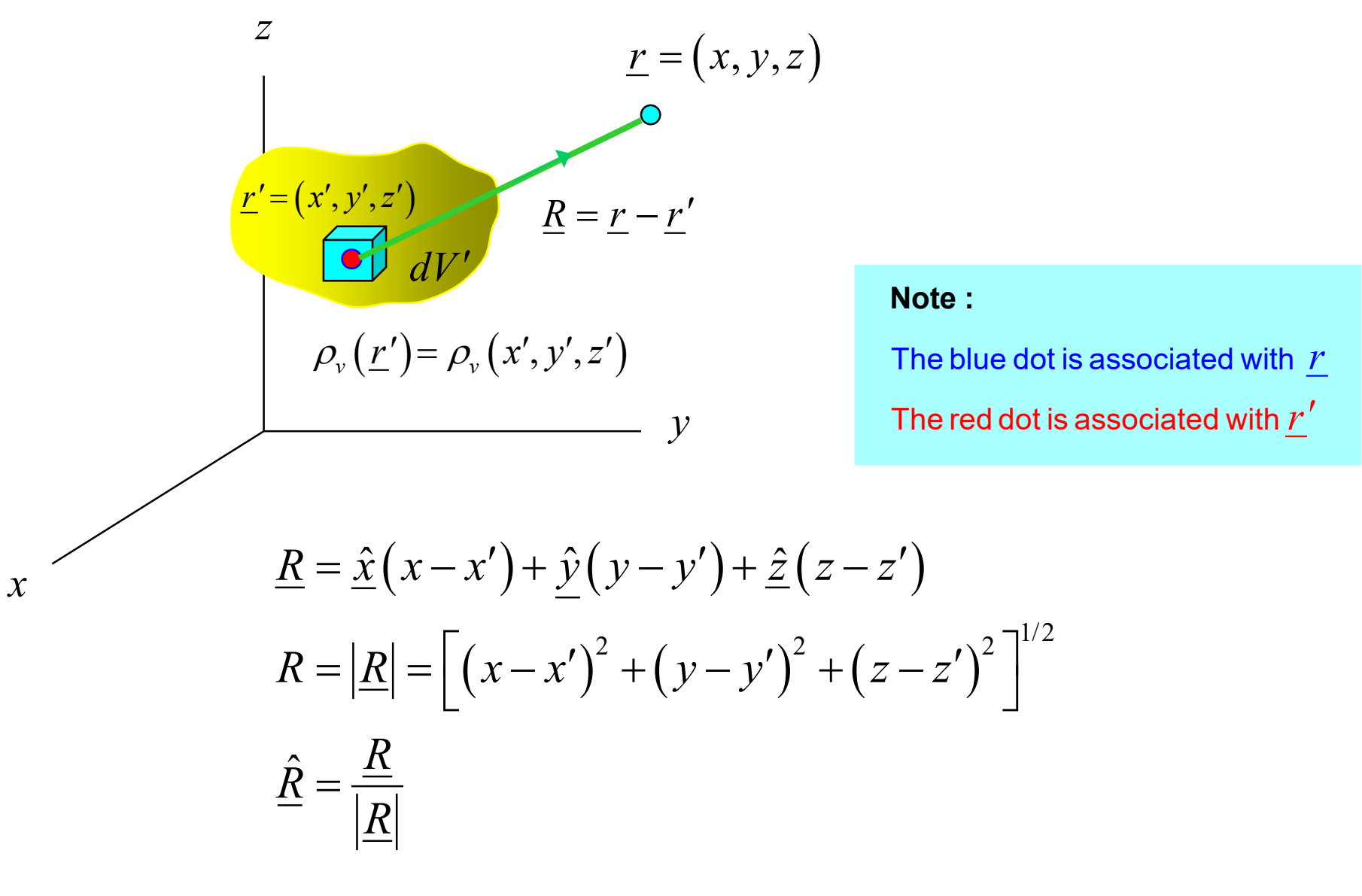

#### Field from Volume Charge (cont.)

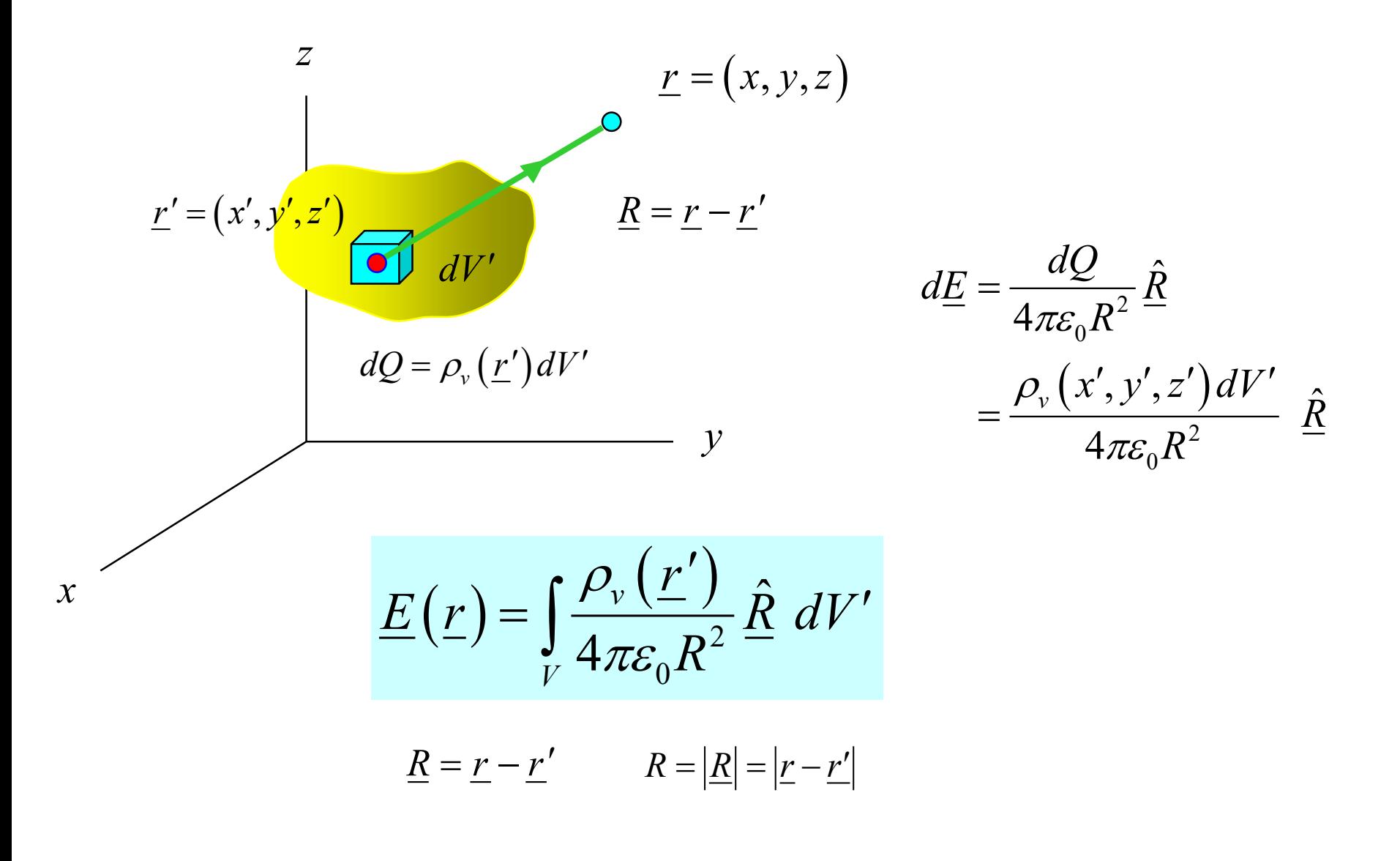

#### Field from Surface Charge

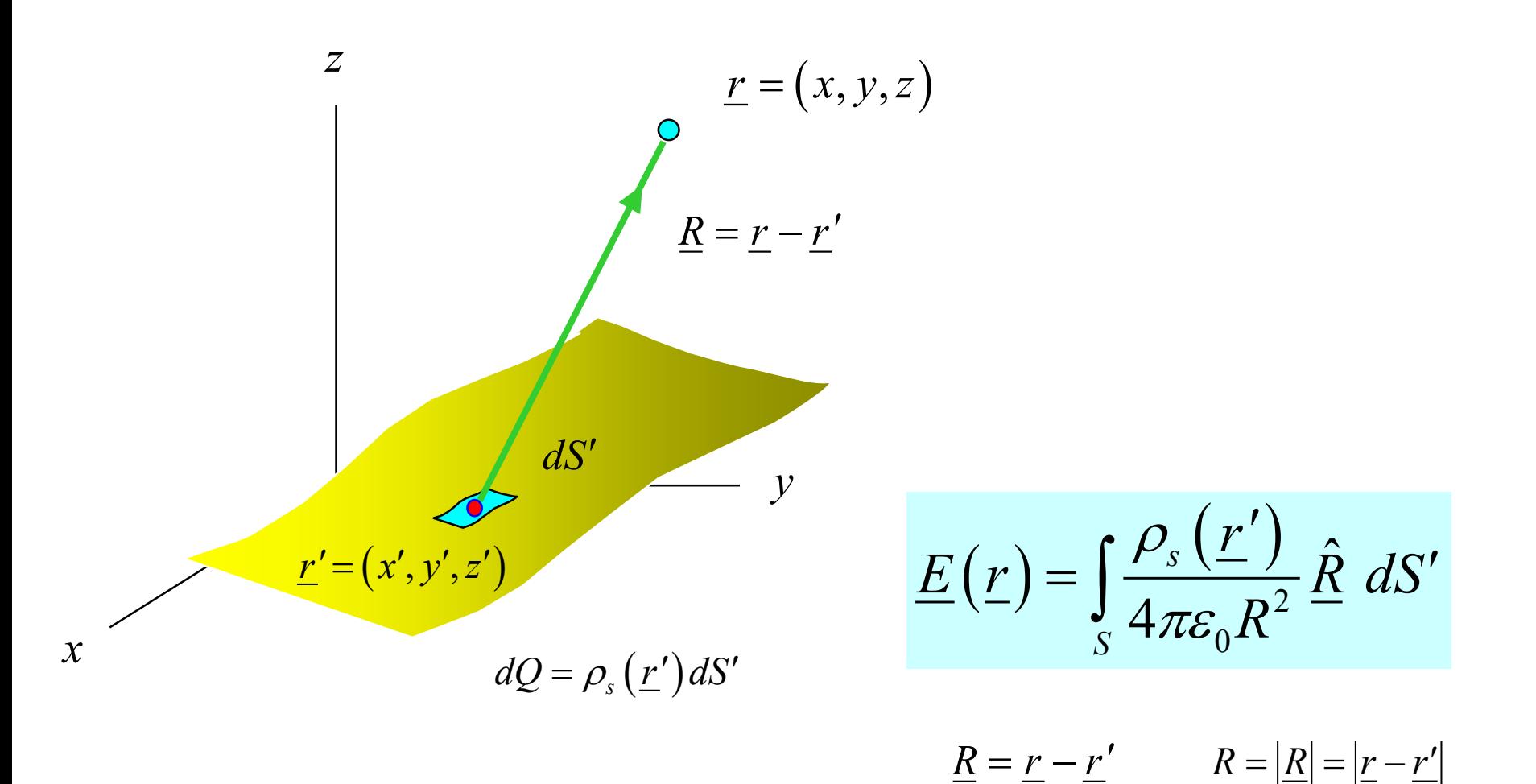

#### Field from Line Charge

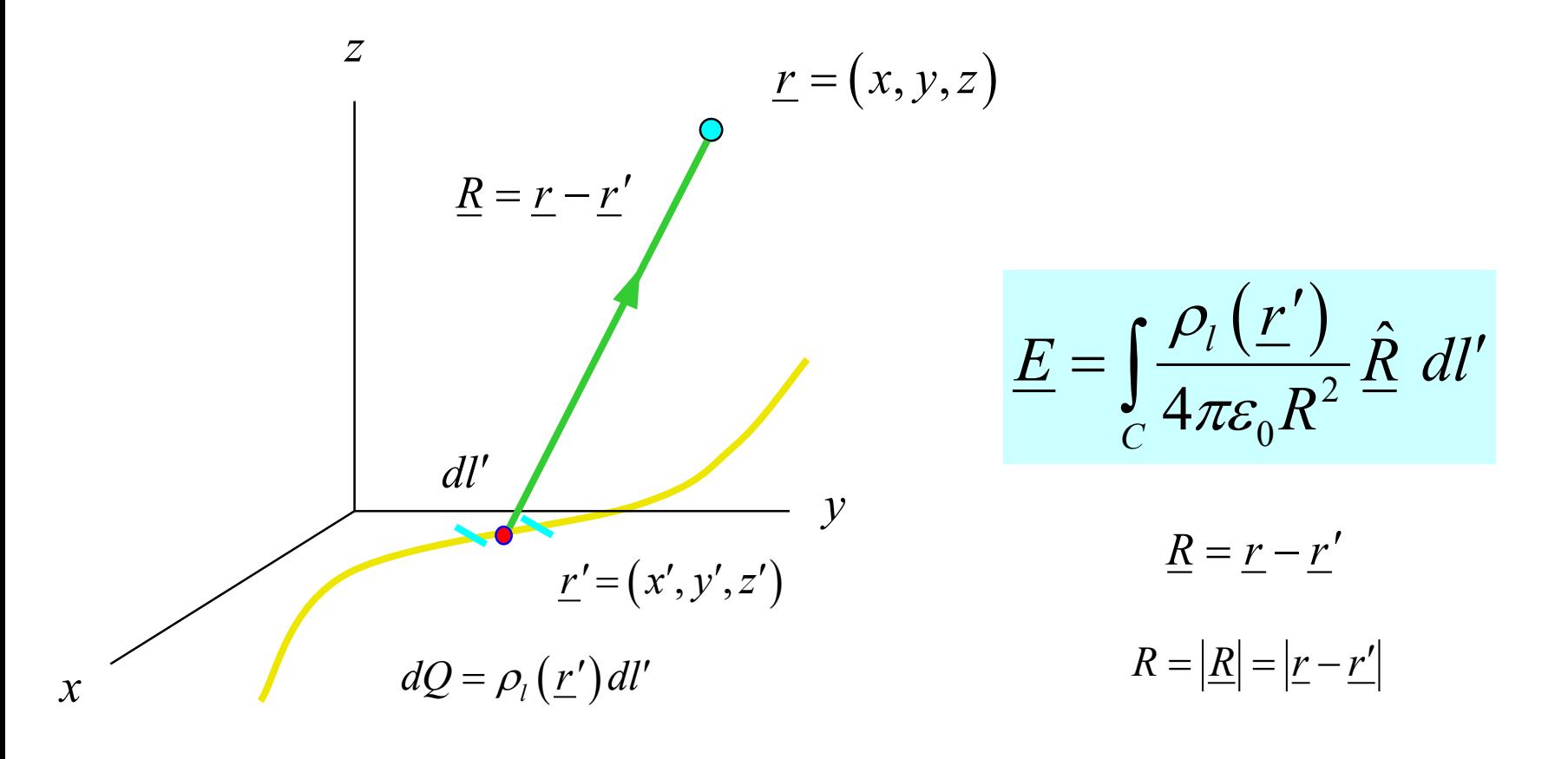

Note :  $dl' = |d\underline{r'}|$ 

## Summary of Coulomb's Law

$$
\underline{E}\left(\underline{r}\right) = \frac{q_1}{4\pi\varepsilon_0 R_1^2} \hat{R}_1 + \frac{q_2}{4\pi\varepsilon_0 R_2^2} \hat{R}_2 + \dots + \frac{q_N}{4\pi\varepsilon_0 R_N^2} \hat{R}_N
$$

$$
\underline{E} = \int_C \frac{\rho_l(\underline{r}')}{4\pi \varepsilon_0 R^2} \hat{R} \ dl'
$$

$$
\underline{E}\left(\underline{r}\right) = \int_{S} \frac{\rho_{s}\left(\underline{r}'\right)}{4\pi\varepsilon_{0}R^{2}} \hat{\underline{R}} dS'
$$

$$
\underline{E}\left(\underline{r}\right) = \int\limits_V \frac{\rho_v\left(\underline{r}'\right)}{4\pi\varepsilon_0 R^2} \hat{R} \ dV'
$$

$$
\underline{R} = \hat{\underline{x}}(x - x') + \hat{\underline{y}}(y - y') + \hat{\underline{z}}(z - z')
$$
\n
$$
R = |\underline{R}| = \left[ (x - x')^{2} + (y - y')^{2} + (z - z')^{2} \right]^{1/2}
$$
\n
$$
\hat{\underline{R}} = \frac{\underline{R}}{|\underline{R}|}
$$

$$
\underline{r} = (x, y, z)
$$
\n
$$
\underline{R} = \underline{r} - \underline{r'}
$$
\n
$$
\underline{r'} = (x', y', z')
$$

## Example

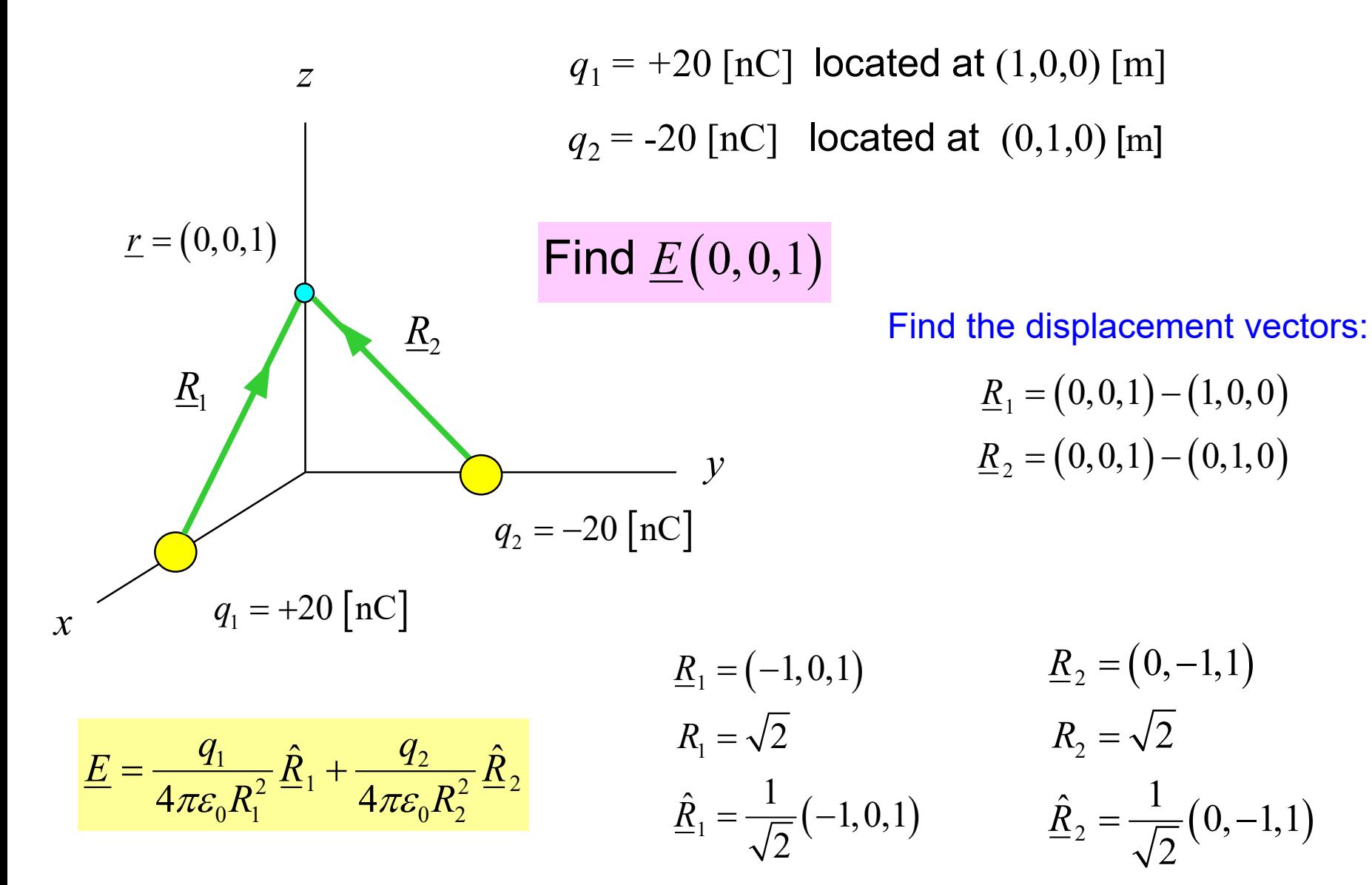

$$
\underline{E} = \frac{q_1}{4\pi \varepsilon_0 R_1^2} \hat{R}_1 + \frac{q_2}{4\pi \varepsilon_0 R_2^2} \hat{R}_2
$$

$$
=\frac{20\times10^{-9}}{4\pi \left(8.854\times10^{-12}\right)\left(\sqrt{2}\right)^2}\left[\frac{1}{\sqrt{2}}(-1,0,1)\right]+\frac{-20\times10^{-9}}{4\pi \left(8.854\times10^{-12}\right)\left(\sqrt{2}\right)^2}\left[\frac{1}{\sqrt{2}}(0,-1,1)\right]
$$

$$
= 63.55 \big[ \big( -1, 0, 1 \big) - \big( 0, -1, 1 \big) \big]
$$

 $= 63.55 [(-1,+1,0)]$ 

Hence we have

$$
\underline{E} = 63.55 \left( -\hat{\underline{x}} + \hat{\underline{y}} \right) \text{ [V/m]}
$$

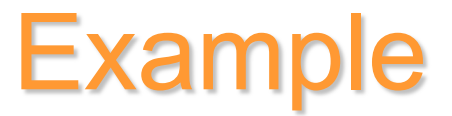

#### **Semi-infinite uniform line charge**

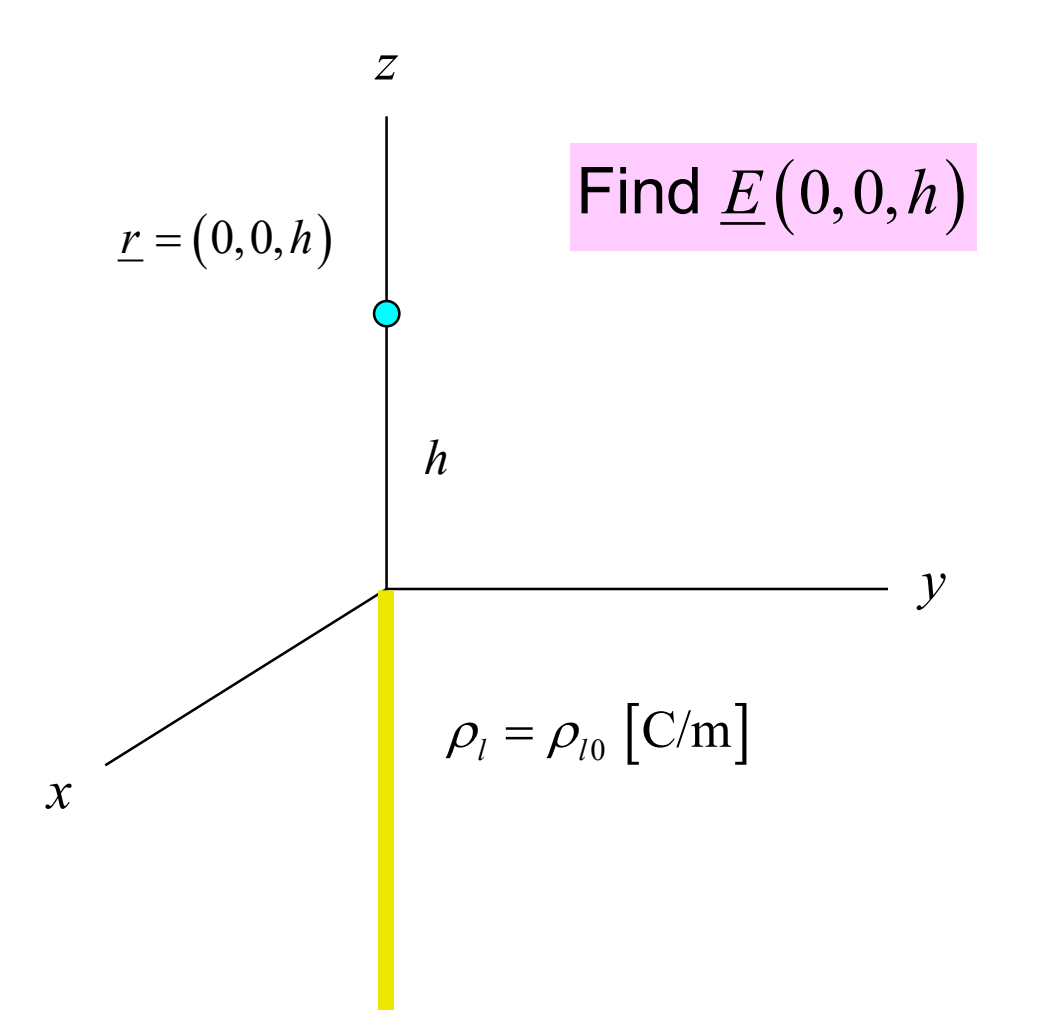

Example (cont.)

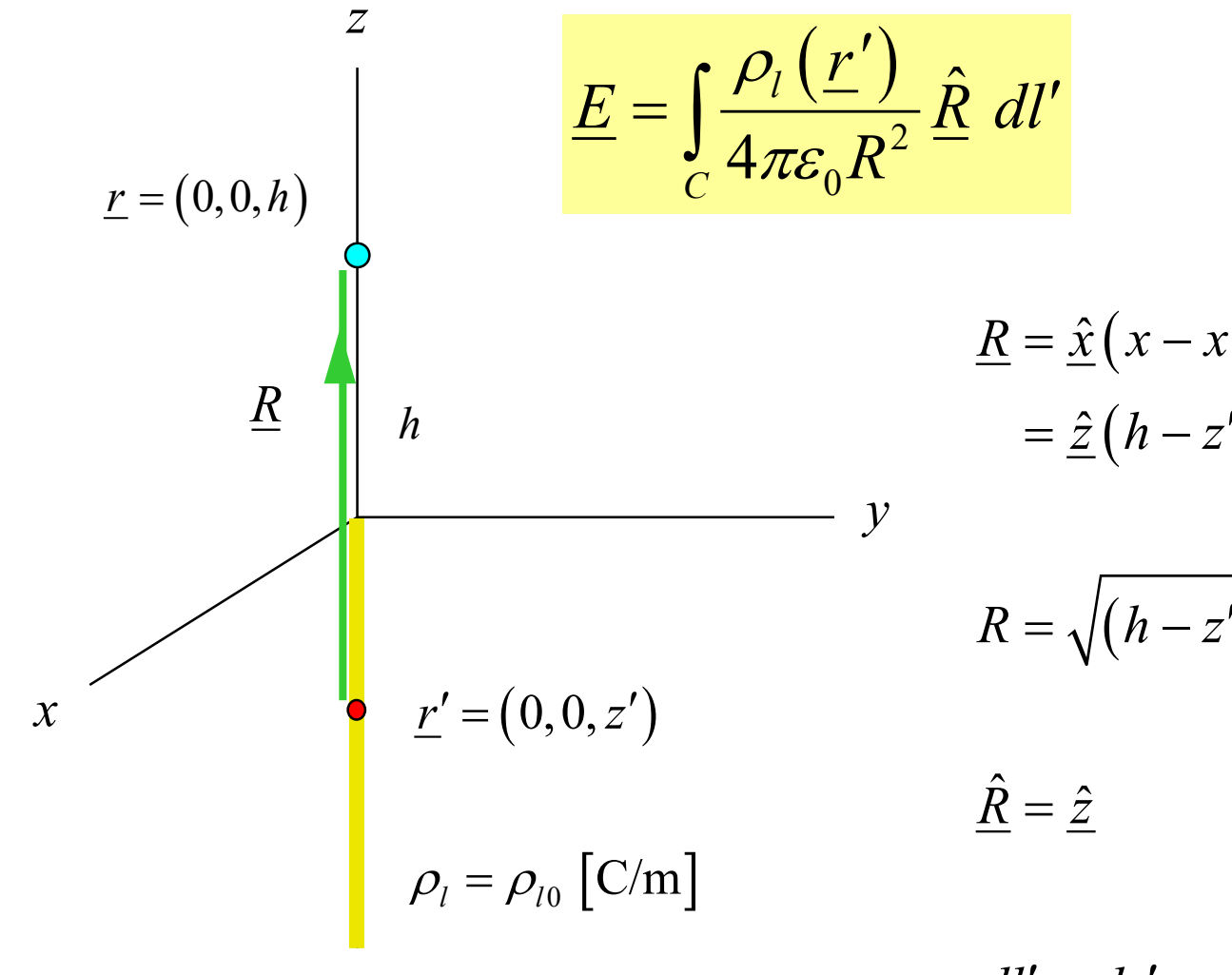

$$
\underline{R} = \hat{\underline{x}}(x - x') + \hat{\underline{y}}(y - y') + \hat{\underline{z}}(z - z')
$$

$$
= \hat{\underline{z}}(h - z')
$$

$$
R = \sqrt{(h-z')^2} = |h-z'| = h-z'
$$

 $dl' = dz'$ 

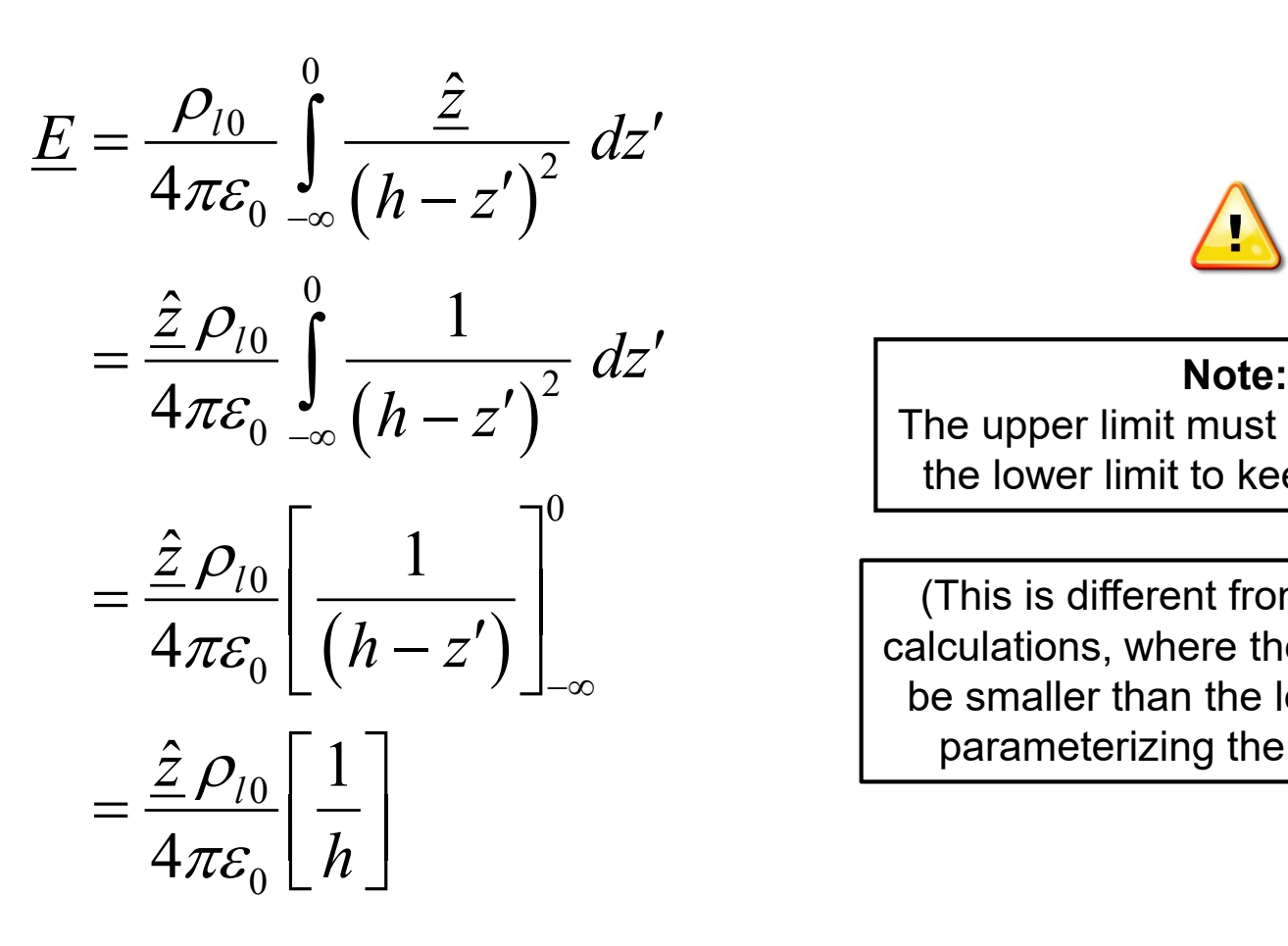

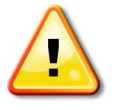

The upper limit must be greater than the lower limit to keep *dl*′ positive.

(This is different from voltage drop calculations, where the upper limit can be smaller than the lower limit, after parameterizing the line integral.)

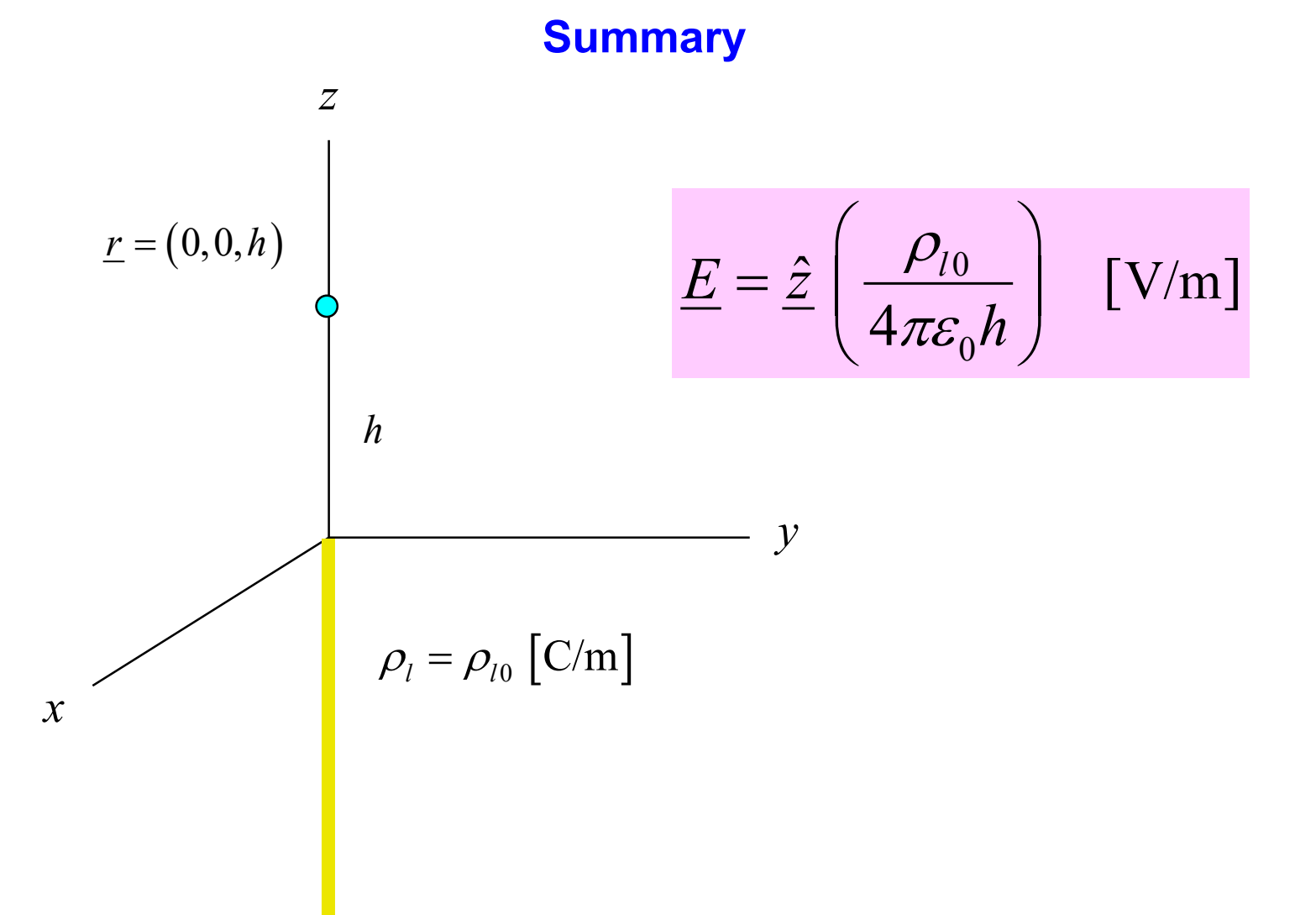

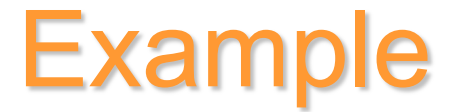

#### **Circular-loop uniform line charge**

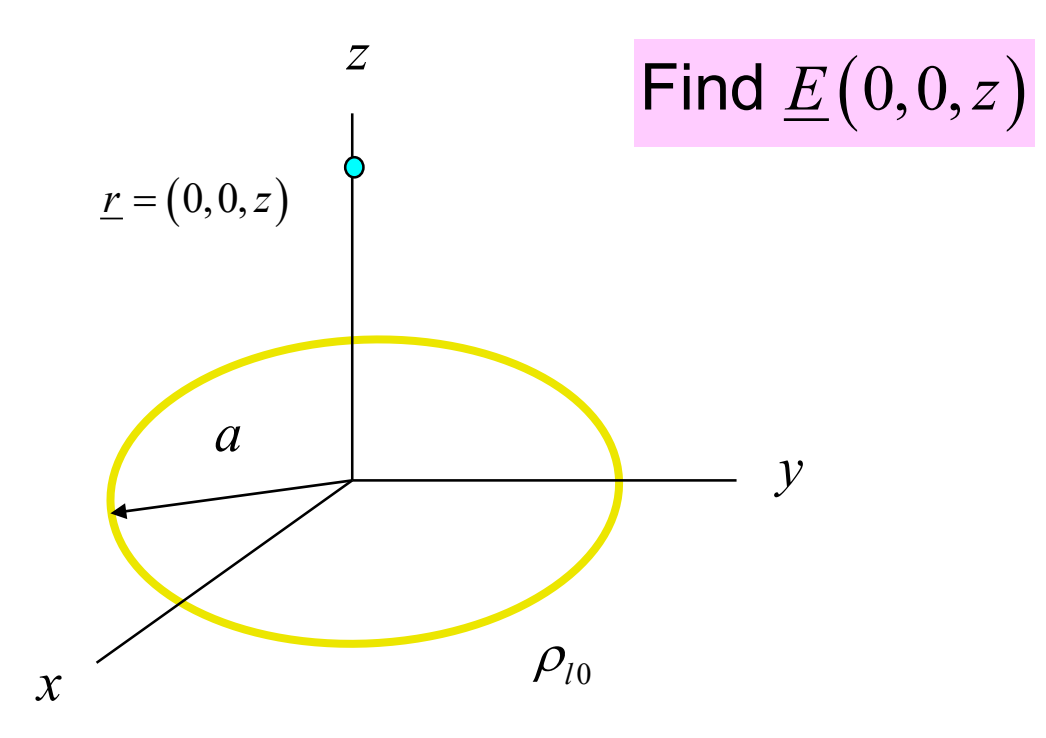

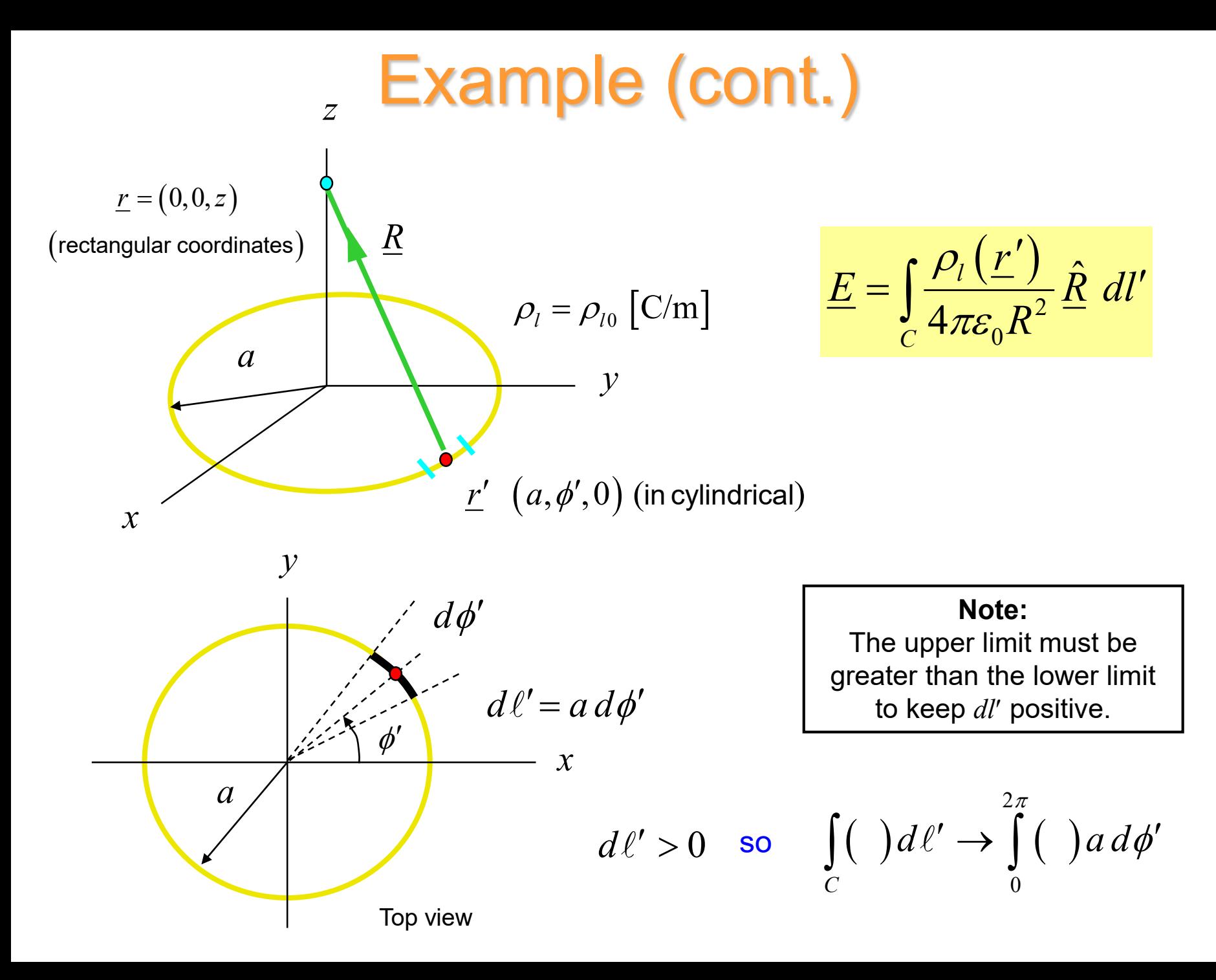

23

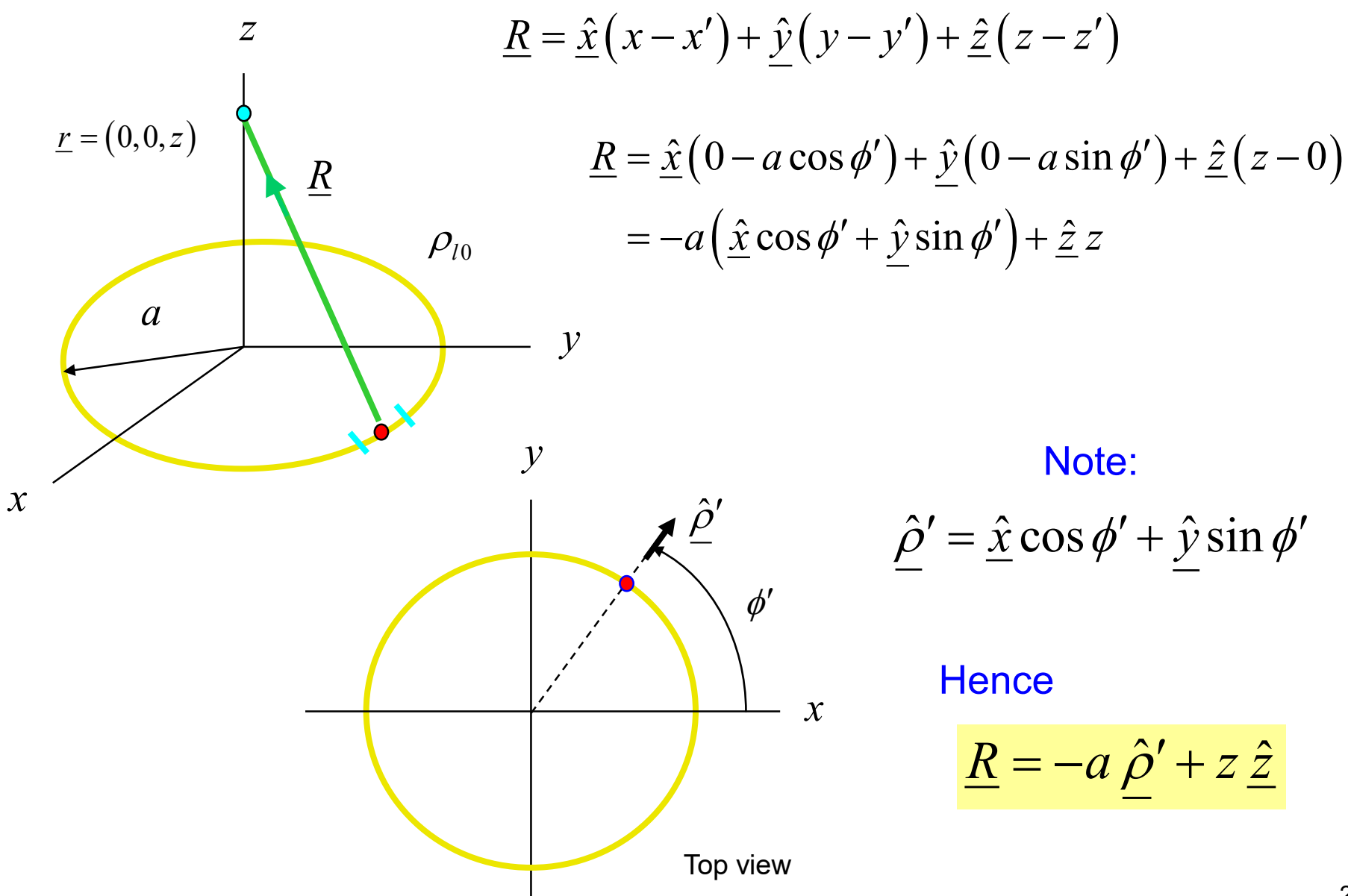

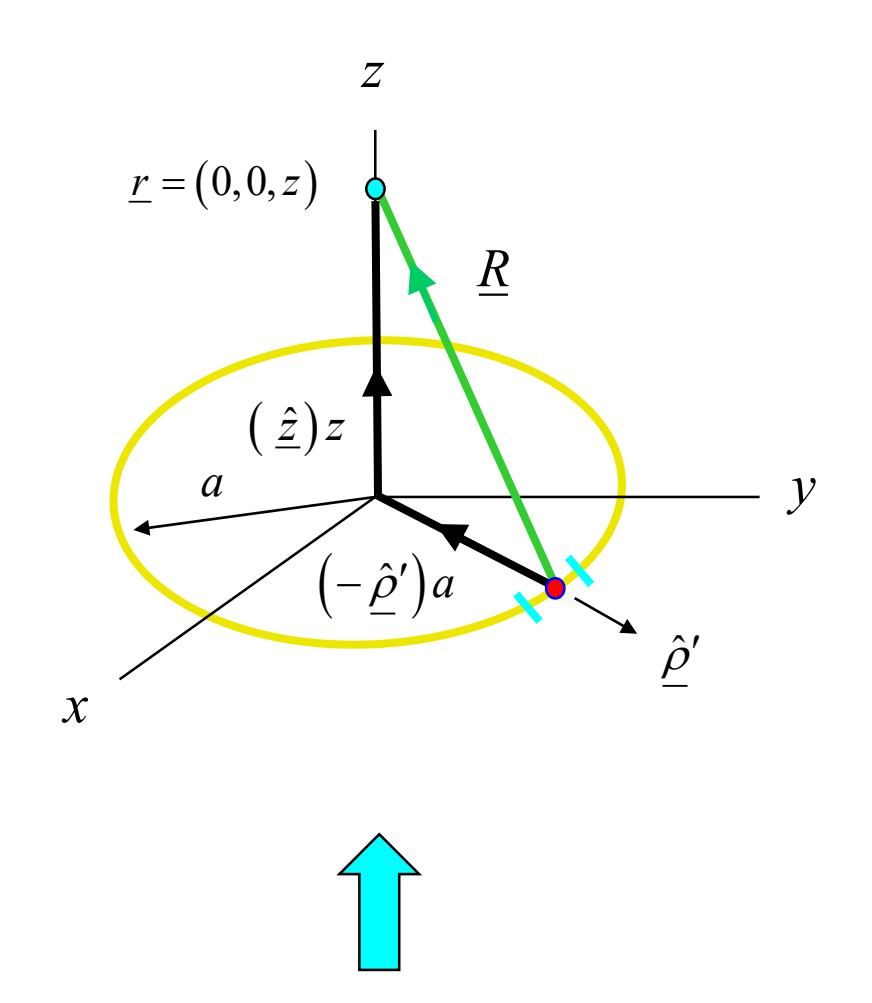

$$
\underline{E} = \int_C \frac{\rho_l(\underline{r}')}{4\pi \varepsilon_0 R^2} \hat{R} dl'
$$

$$
\underline{R} = \left(-\underline{\hat{\rho}}'\right)a + \left(\underline{\hat{z}}\right)z
$$

$$
R = \sqrt{a^2 + z^2}
$$

$$
\hat{R} = \frac{-a\hat{\rho}' + z\hat{z}}{\sqrt{a^2 + z^2}}
$$

$$
\Delta = \frac{1}{\sqrt{a^2 + z^2}}
$$

We can also get these results geometrically, by simply looking at the picture.

Continuing with the calculation…

$$
\underline{E} = \int_{C} \frac{\rho_{l}(\underline{r}')}{4\pi\varepsilon_{0}R^{2}} \hat{R} dl'
$$
  
= 
$$
\int_{0}^{2\pi} \left(\frac{\rho_{l0}}{4\pi\varepsilon_{0}}\right) \left(\frac{1}{(a^{2}+z^{2})}\right) \left(\frac{-a \hat{\rho}' + z\hat{\underline{z}}}{(a^{2}+z^{2})^{1/2}}\right) a d\phi'
$$
  
= 
$$
\left(\frac{\rho_{l0}}{4\pi\varepsilon_{0}} \frac{a}{(a^{2}+z^{2})^{3/2}}\right) \left[-a \int_{0}^{2\pi} \hat{\rho}' d\phi' + \hat{\underline{z}} z \int_{0}^{2\pi} d\phi'\right]
$$

**Reminder:** The upper limit must be greater than the lower limit to keep *dl*′ positive.

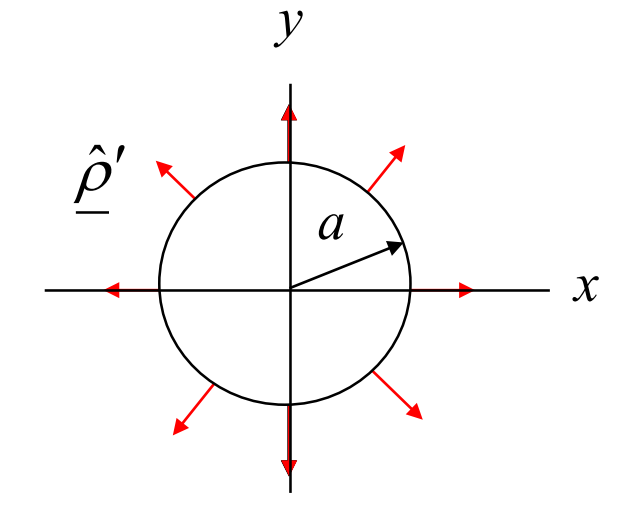

$$
\int_{0}^{2\pi} \hat{\rho}' d\phi' = 0 \qquad \left( \hat{\rho}' = \hat{x} \cos \phi' + \hat{y} \sin \phi' \right)
$$

Also, 
$$
\int_{0}^{2\pi} d\phi' = 2\pi
$$

**Hence** 

$$
\underline{E} = \left(\frac{\rho_{10} a}{4\pi\varepsilon_0 \left(a^2 + z^2\right)^{3/2}}\right) \left[\hat{z} z (2\pi)\right]
$$

or

$$
\underline{E} = \hat{\underline{z}} \left( \frac{\rho_{l0} a}{2 \varepsilon_0} \right) \left( \frac{z}{\left( a^2 + z^2 \right)^{3/2}} \right) \quad \text{[V/m]}
$$

#### **Summary**

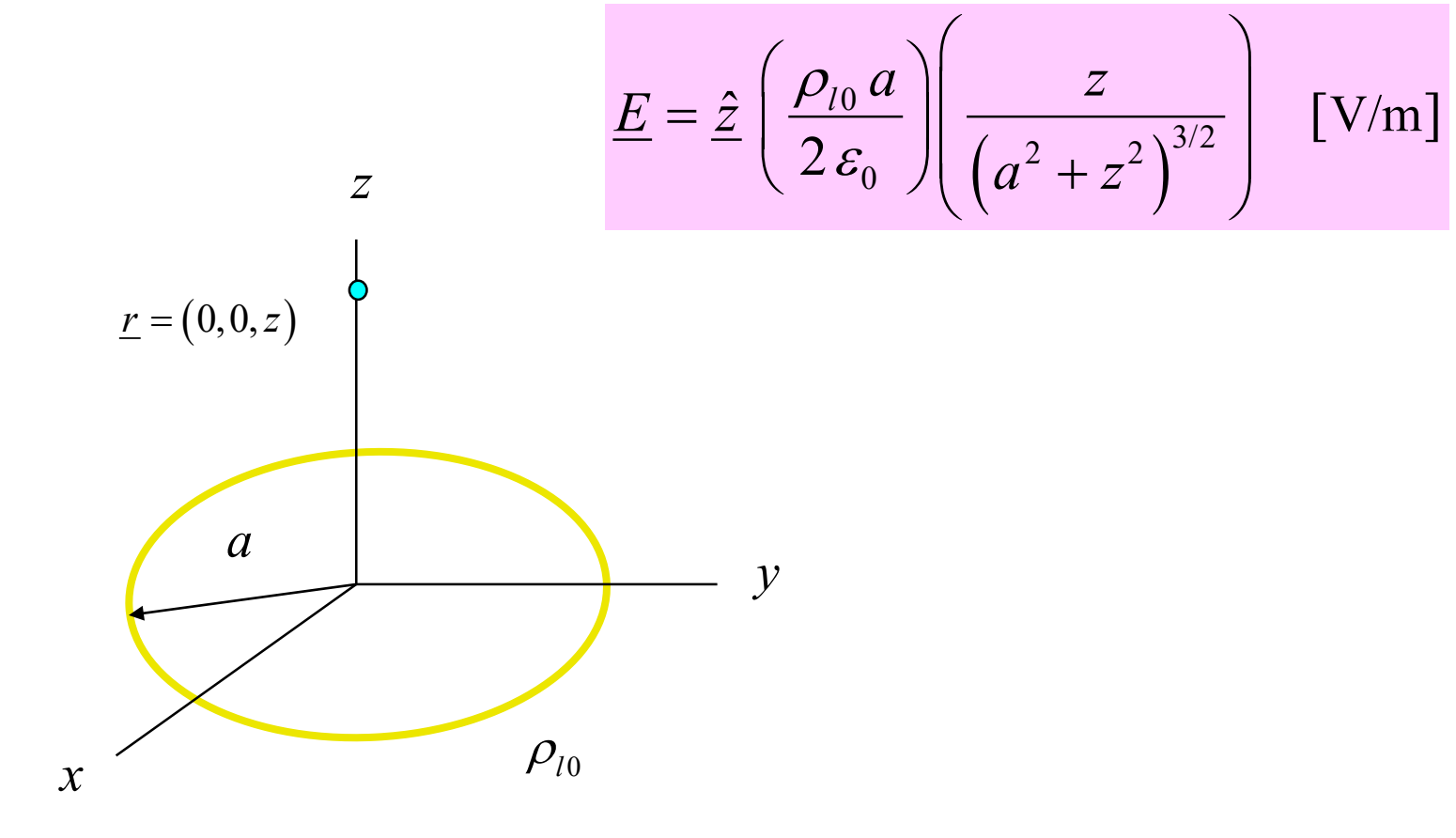

Limiting case: *z* → ∞

$$
\underline{E} = \hat{z} \left( \frac{\rho_{10} a}{2\varepsilon_0} \right) \left( \frac{z}{(z^2)^{3/2} (1 + a^2 / z^2)^{3/2}} \right) \rightarrow \hat{z} \left( \frac{\rho_{10} a}{2\varepsilon_0} \right) \left( \frac{z}{(z^2)^{3/2}} \right) = \hat{z} \left( \frac{\rho_{10} a}{2\varepsilon_0} \right) \left( \frac{z}{|z^3|} \right)
$$
\n
$$
= \hat{z} \left( \frac{\rho_{10} a}{2\varepsilon_0} \right) \left( \pm \frac{1}{z^2} \right) \quad (+ \text{ when } z > 0, \quad - \text{ when } z < 0)
$$
\n
$$
= \hat{z} \frac{\rho_{10} (2\pi a)}{4\pi\varepsilon_0} \frac{1}{z^2} (\pm 1)
$$
\n
$$
= \pm \hat{z} \frac{Q}{4\pi\varepsilon_0 z^2} \quad (Q = \rho_{10} (2\pi a))
$$
\n
$$
= \hat{r} \frac{Q}{4\pi\varepsilon_0 r^2} \quad (\hat{r} = +\hat{z} \text{ when } z > 0, \quad \hat{r} = -\hat{z} \text{ when } z < 0)
$$

The loop looks like a point charge when we are very far away!